#### ДЕПАРТАМЕНТ ОБРАЗОВАНИЯ И НАУКИ ГОРОДА МОСКВЫ Государственное автономное образовательное учреждение дополнительного профессионального образования города Москвы «МОСКОВСКИЙ ЦЕНТР РАЗВИТИЯ КАДРОВОГО ПОТЕНЦИАЛА ОБРАЗОВАНИЯ»

УПРАВЛЕНИЕ РАЗВИТИЯ ЦИФРОВЫХ, ИНТЕРАКТИВНЫХ И ДИСТАНЦИОННЫХ **ТЕХНОЛОГИЙ ОБРАЗОВАНИЯ** 

> **УТВЕРЖДАЮ** И. о. Директора ГАОУ ДПО МЦРКПО Т.В. Расташанская 43ml WOULD » 2019 г.

### Дополнительная профессиональная программа (повышение квалификации)

МЭШ: создание учебного занятия

Разработчик курса: Грибова Е.В.

Рег. номер 660 Начальник учебного отдела Кабанова Е.Н.

> Одобрено на заседании Управления развития цифровых, интерактивных и дистанционных технологий образования Протокол № Н от 04.06.2019 г. Начальник Управления Д-Ю.В. Федорова

> > Направление: цифровая дидактика Уровень: углублённый

### **Раздел 1.** *«Характеристика программы»*

**1.1. Цель реализации программы:** совершенствование профессиональных компетенций слушателей в области создания сценария учебного занятия для Библиотеки МЭШ.

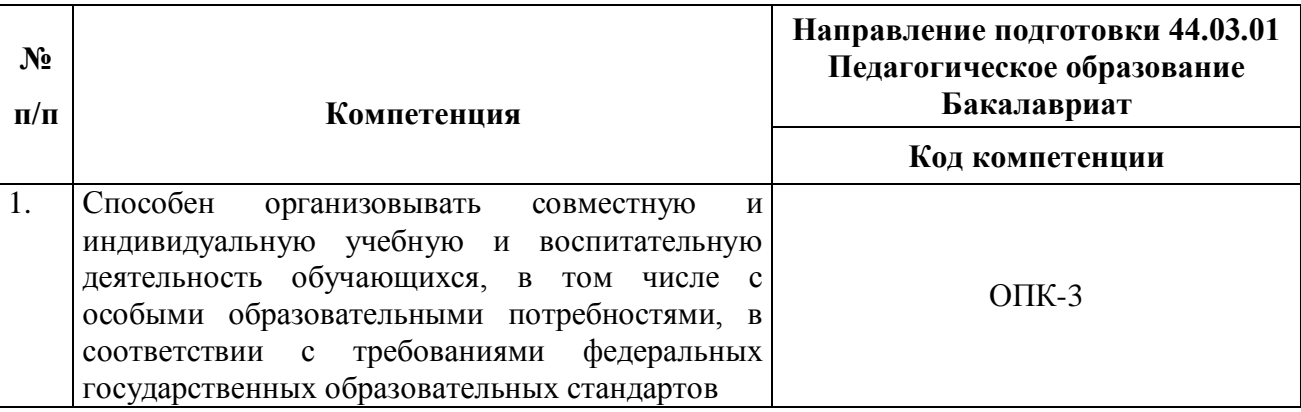

### **Совершенствуемые компетенции**

#### **1.2. Планируемые результаты обучения**

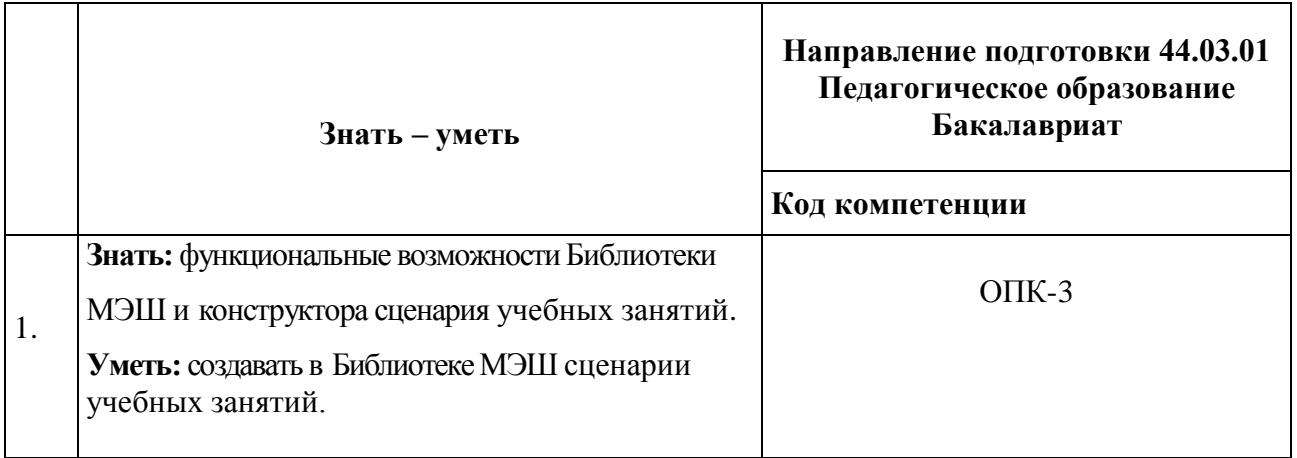

- **1.3. Категория слушателей:** уровень образования ВО, область профессиональной деятельности – основное общее образование, среднее общее образование.
- **1.4.** Программа реализуется с применением дистанционных образовательных технологий (онлайн).
- **1.5. Срок освоения программы:** 36 ч.
- **1.6. Уровень программы**: углублённый.

# **Раздел 2.** *«Содержание программы»*

# **2.1. Учебный (тематический) план**

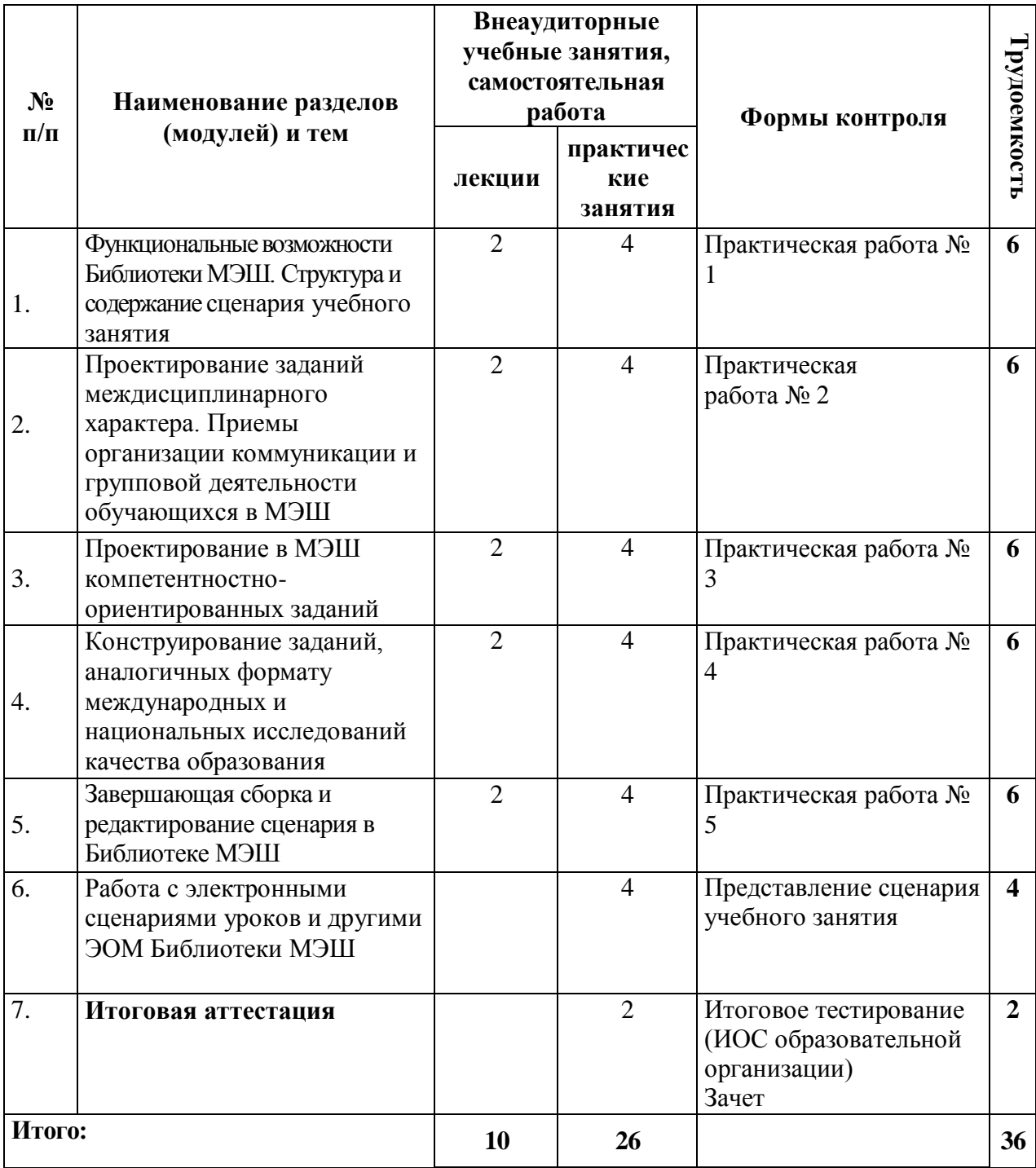

# **2.2. Учебная программа**

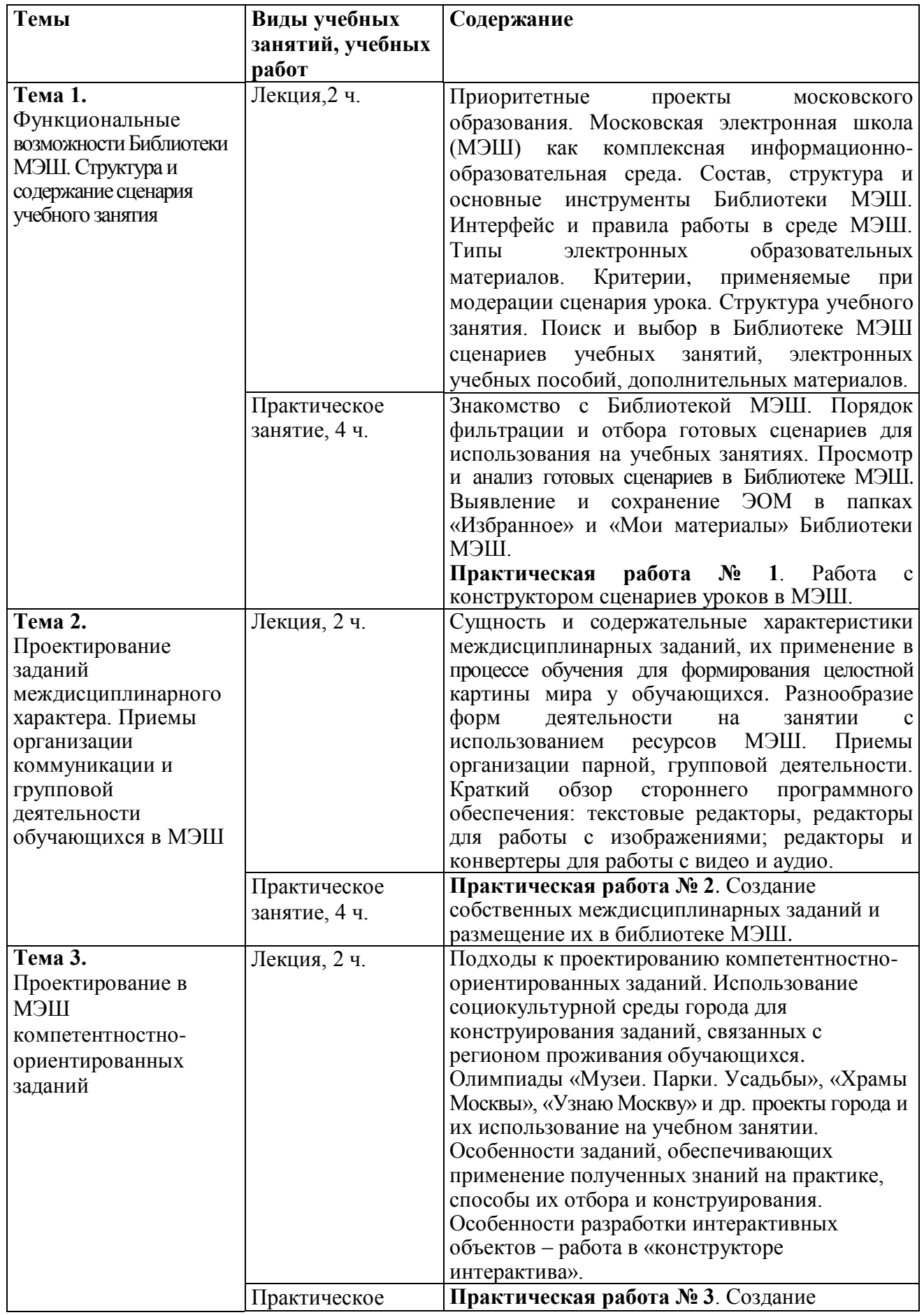

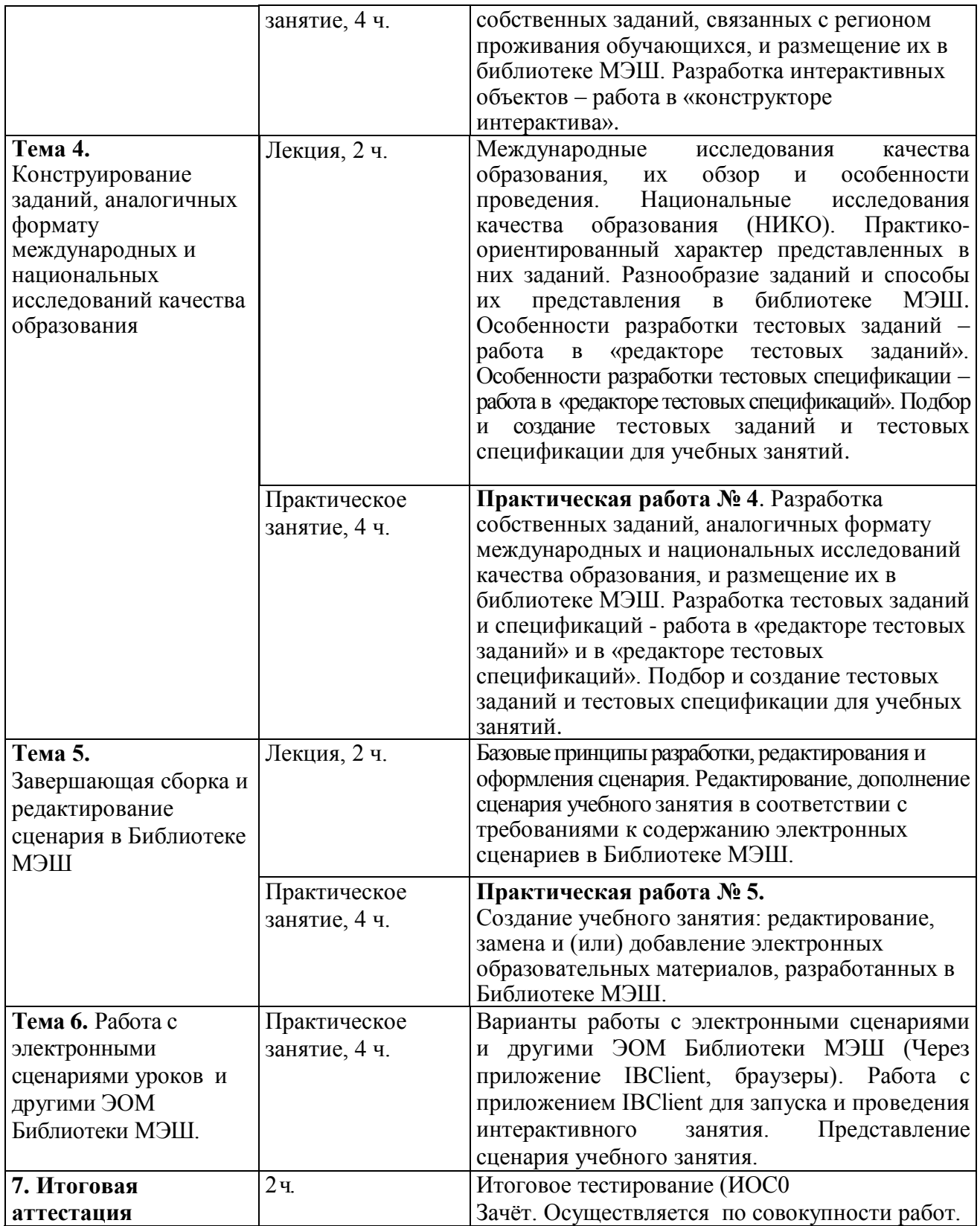

#### **Раздел 3.** *«Формы аттестации и оценочные материалы»*

## **3.1.Текущий контроль**

Текущий контроль осуществляется по результатам выполнения практических заданий No<sub>o</sub> 1-5.

#### **Формы контроля:** тестирование.

#### **3.2. Итоговая аттестация**

- представление ссылки на сценарий учебного занятия, который размещен в папке «Мои материалы» в Библиотеке МЭШ (оценка зачтено / не зачтено);
- итоговое тестирование.

#### **Требования:**

- в Библиотеке МЭШ создан сценарий учебного занятия в соответствии с критериями, применяемыми при модерации сценария урока;
- сценарий учебного занятия содержит материал для отображения на трёх экранах («Диалоговая доска», «Планшет учителя», «Планшет ученика»);
- скриншоты созданных в Библиотеке МЭШ ЭОМ (информационная карточки сценария занятия; этапы сценария, содержащие различные ЭОМ: текст, изображение, видео, аудио, тестовое задание, интерактивное задание) размещаются в ИОС образовательной организации.

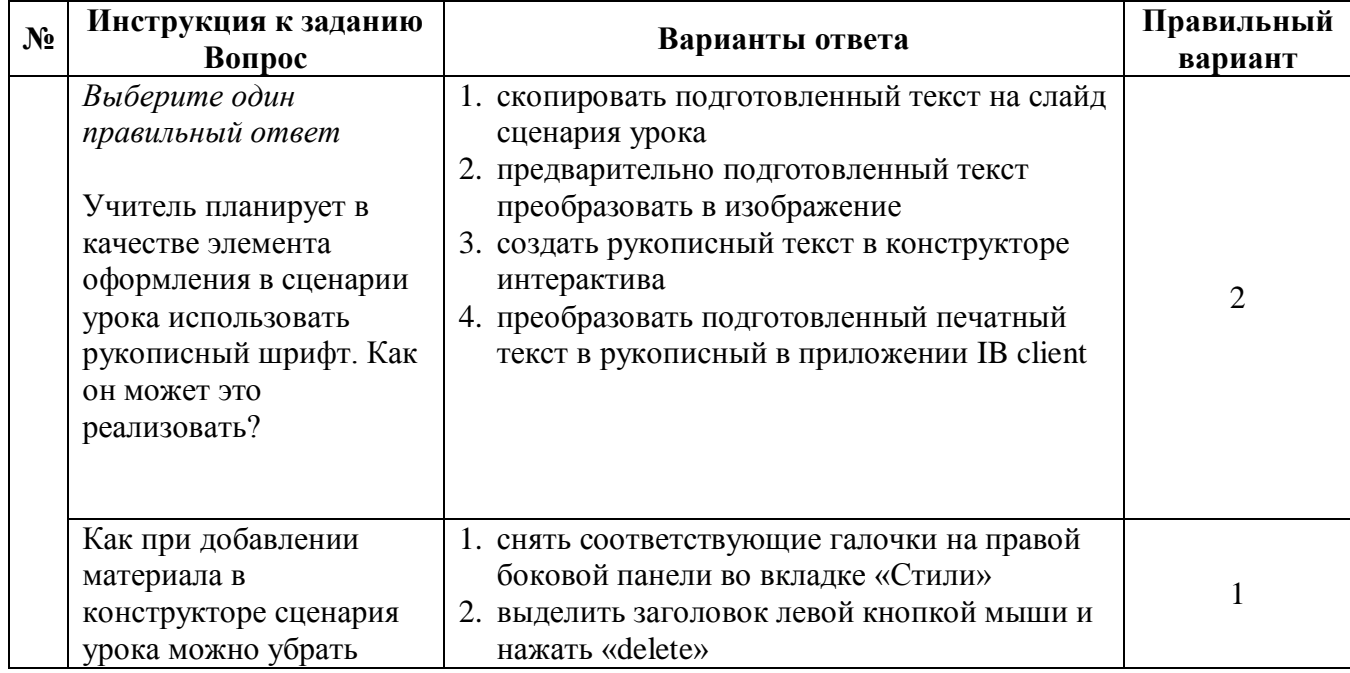

#### **Примеры вопросов для тестирования:**

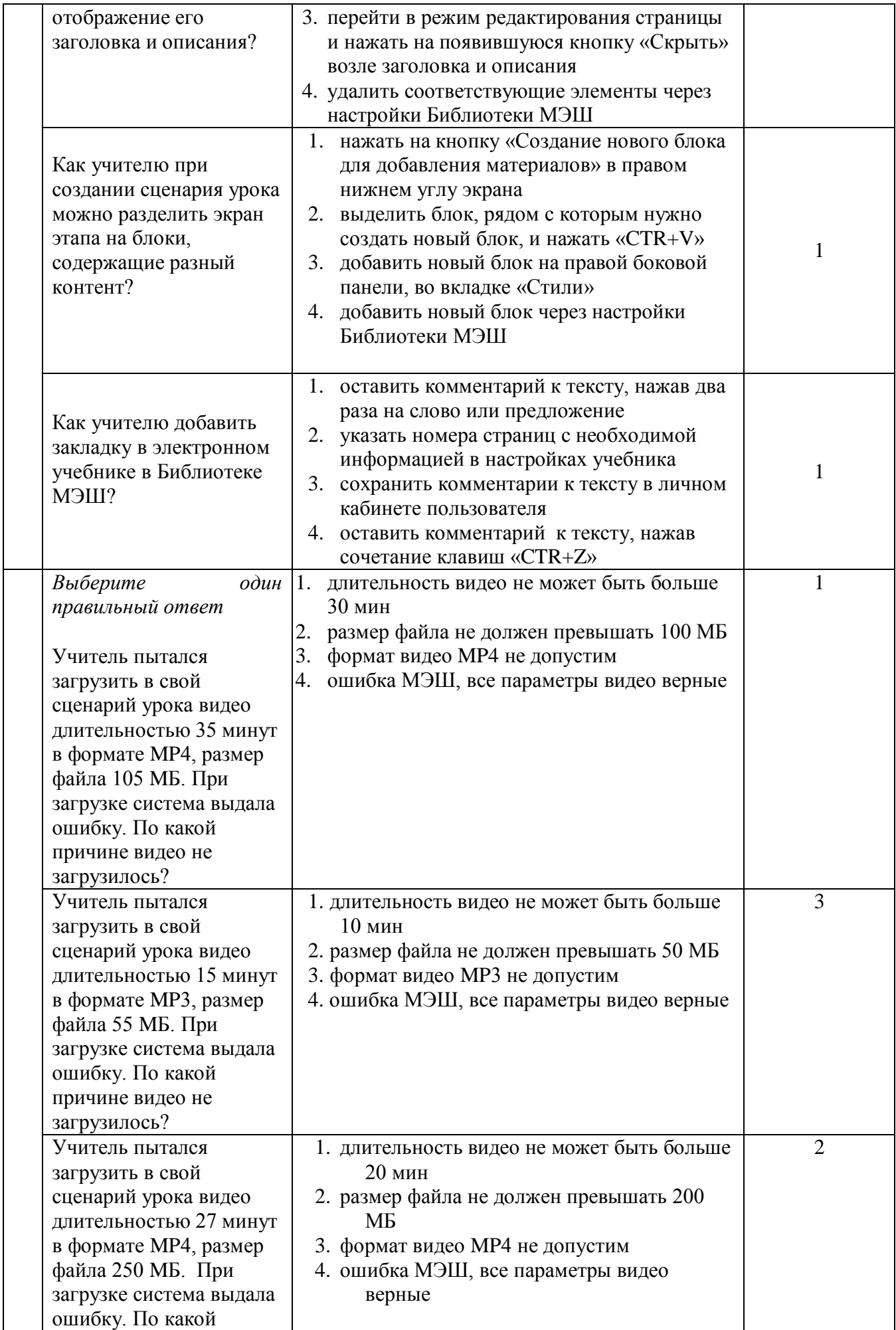

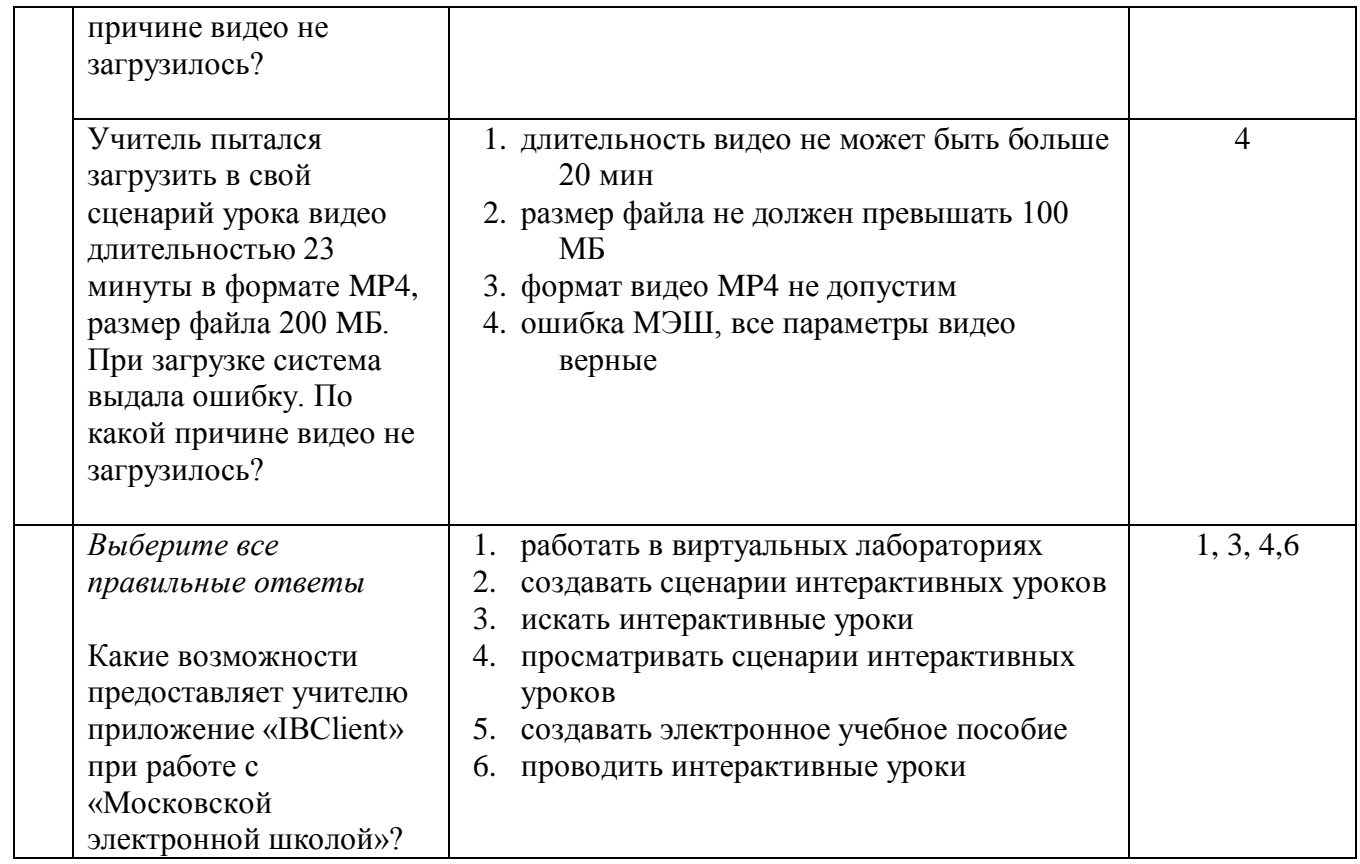

Итоговая аттестация пройдена, если результат итогового тестирования – 60 и более процентов, оценка за прикреплённую итоговую работу - зачтено.

## **Раздел 4.** *«Организационно-педагогические условия реализации программы»*

## **4.1. Учебно-методическое обеспечение и информационное обеспечение**

#### **программы**

#### **Федеральные законы, нормативные и правовые документы:**

- 1. Федеральный закон от 29 декабря 2012 года № 273-ФЗ «Об образовании в Российской Федерации» [Электронный ресурс] // Советом Федерации. URL: [http://www.consultant.ru/cons/cgi/online.cgi?req=doc&base=LAW&n=201647&rnd](http://www.consultant.ru/cons/cgi/online.cgi?req=doc&base=LAW&n=201647&rnd=245023.24) [=245023.24](http://www.consultant.ru/cons/cgi/online.cgi?req=doc&base=LAW&n=201647&rnd=245023.24) 45810643&from=194773-0#0 (дата обращения: 17.05.2019)
- 2. Приказ Министерства образования и науки Российской Федерации от 06 октября 2009 года № 373 «Об утверждении и введении в действие федерального государственного образовательного стандарта начального общего образования» [Электронный ресурс]// UR[L:http://минобрнауки.рф/документы/4761](http://минобрнауки.рф/%D0%B4%D0%BE%D0%BA%D1%83%D0%BC%D0%B5%D0%BD%D1%82%D1%8B/4761) (дата обращения 17.03.2019)
- 3. Приказ Министерства образования и науки Российской Федерации от 17 декабря 2010 года № 1897 «Об утверждении федерального государственного

образовательного стандарта основного общего образования»

[Электронный ресурс] // URL: <http://минобрнауки.рф/documents/543> (дата обращения 17.03.2019)

- 4. Приказ Министерства образования и науки Российской Федерации от 17 мая 2012 года № 413 «Об утверждении федерального государственного образовательного стандарта среднего общего образования» [Электронный ресурс] // URL: <http://минобрнауки.рф/documents/543> (дата обращения 17.03.2019)
- 5. Глоссарий московского образования [Электронный ресурс]// URL: <http://glos.mosmetod.ru/>

#### **Список Интернет-ресурсов:**

- 1. Библиотека МЭШ. Ссылка: <https://uchebnik.mos.ru/> (дата обращения 03.06.2019)
- 2. Инструкции по работе с Библиотекой МЭШ. Ссылка[:](https://uchebnik.mos.ru/help/) <https://uchebnik.mos.ru/help/> (дата обращения 03.06.2019)
- 3. Реестр основных общеобразовательных программ. Ссылка: <http://fgosreestr.ru/> (дата обращения 03.06.2019)
- 4. Сайт проекта «Московская электронная школа». Ссылка: <http://mes.mosmetod.ru/> (дата обращения 03.06.2019)
- 5. Учебный портал по использованию ЭОР в образовательной деятельности. Ссылка:<http://eor.it.ru/> (дата обращения 03.06.2019)
- 6. Письмо Минобрнауки России от 18.08.2017 N 09-1672 «О направлении Методических рекомендаций по уточнению понятия и содержания внеурочной деятельности в рамках реализации основных общеобразовательных программ, в том числе в части проектной деятельности». Ссылка: [http://legalacts.ru/doc/pismo-minobrnauki-rossii-ot-18082017-n-09-1672-o](http://legalacts.ru/doc/pismo-minobrnauki-rossii-ot-18082017-n-09-1672-o-napravlenii/)[napravlenii/](http://legalacts.ru/doc/pismo-minobrnauki-rossii-ot-18082017-n-09-1672-o-napravlenii/) (дата обращения 03.06.2019)
- 7. Федеральный центр информационно-образовательных ресурсов. Ссылка: <http://fcior.edu.ru/> (дата обращения 03.06.2019)
- 8. Цифровые образовательные ресурсы. Ссылка: <http://school-collection.edu.ru/> (дата обращения 03.06.2019)

#### **4.2. Материально-технические условия реализации программы**

Материалы размещаются в ИОС (информационно-образовательной среде) образовательной организации.

Персональный компьютер, ноутбук или мобильное устройство с выходом в Интернет и доступом к ИОС.